## SAP ABAP table USS YS SELECT FLAGS {Flags for Table Maintenance}

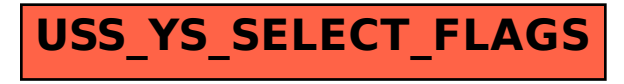